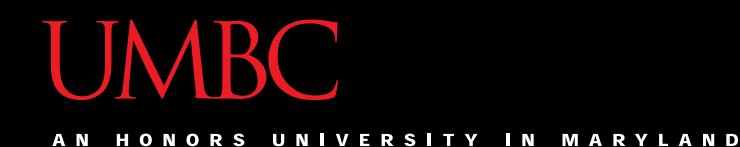

## CMSC201 Computer Science I for Majors

#### Lecture 12 – Program Design

All materials copyright UMBC and Dr. Katherine Gibson unless otherwise noted www.umbc.edu

### Last Class We Covered

- Value-returning functions
	- **None**
	- Common errors
- Function scope

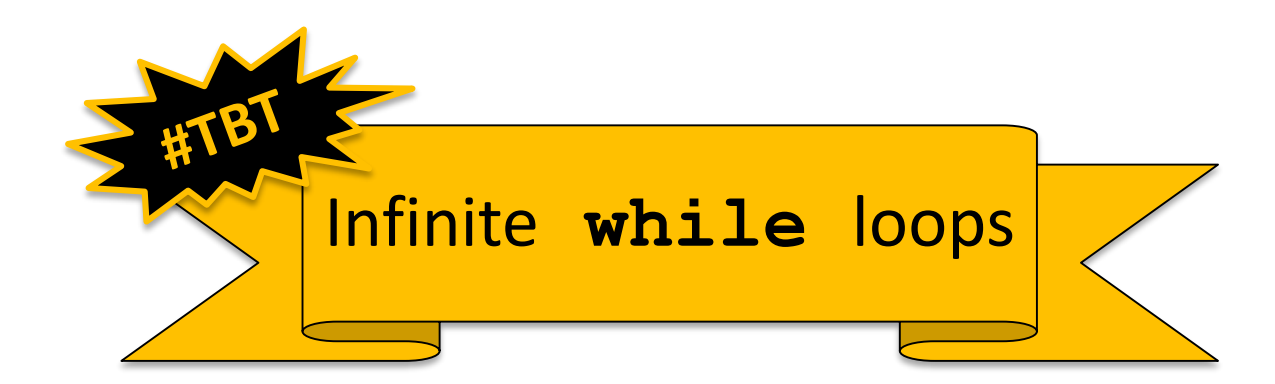

HONORS UNIVERSITY IN MARYLAND

## Any Questions from Last Time?

## Today's Objectives

• To learn about modularity and its benefits

- To see an example of breaking a large program into smaller pieces
	- Top Down Design
- To introduce two methods of implementation – Top Down and Bottom Up

HONORS UNIVERSITY IN MARYLAND A N

## Modularity

## Modularity

- A program being *modular* means that it is:
- Made up of individual pieces (modules)
	- That can be changed or replaced
	- Without affecting the rest of the system
- So if we replace or change one function, the rest should still work, even after the change

## Modularity

• With modularity, you can reuse and repurpose your code

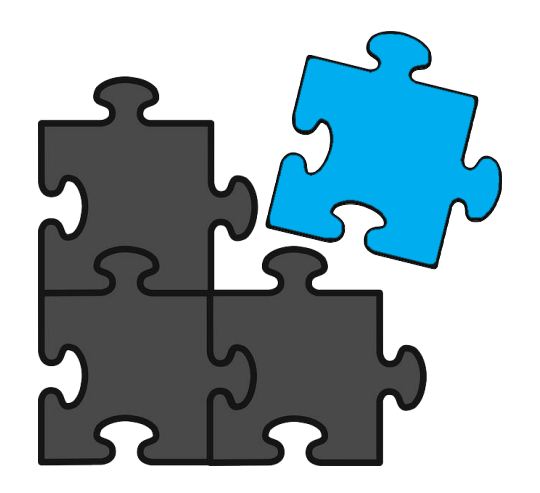

- What are some pieces of code you've had to write multiple times?
	- Getting input between some min and max
	- Using a sentinel loop to create a list
	- What else?

#### Functions and Program Structure

- So far, functions have been used as a mechanism for reducing code duplication
- Another reason to use functions is to make your programs more modular
- As the algorithms you design get increasingly complex, it gets more and more difficult to make sense out of the programs

#### Functions and Program Structure

• One option to handle this complexity is to break it down into smaller pieces

- Each piece makes sense on its own
- You can then combine them together to form the complete program

## Helper Functions

• These are functions that assist other functions, or that provide basic functionality

• They are often called from functions other than **main()**

# Planning **getValidInt()**

- What about a helper function that is called any time we need a number within some range?
	- Grades: 0 to 100
	- Menu options: 1 to N (whatever the last option is)
- What should it take in? What should it output?
	- Input: the minimum and maximum
	- Output: the selected valid number

## Creating **getValidInt()**

• Here is one possible way to implement it:

```
def getValidInt(minn, maxx):
message = "Enter a number between " + str(min) + \n" and " + str(maxx) + " (inclusive): "
 newInt = int(input(message))
 while newInt < minn or newInt > maxx:
     print("That number is not allowed. Try again!")
     newInt = int(input(message))
```

```
return newInt
```
## Using **getValidInt()**

- Now that the function is written, we can use it
	- To get a valid grade **grade = getValidInt(0, MAX\_GRADE)**
	- To get a menu choice
		- **printMenu()**
		- **choice = getValidInt(MENU\_MIN, MENU\_MAX)**
	- To get a valid index of a list

**index = getValidInt(0, len(myList)-1 )**

## Complex Problems

- If we only take a problem in one piece, it may seem too complicated to even begin to solve
	- Create a program that lets two users play a game of checkers
	- Search for and present user-requested information from a database of music
	- Creating a video game from scratch

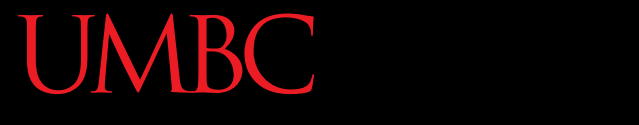

HONORS UNIVERSITY IN MARYLAND A N

#### Top Down Design

## Top Down Design

- Computer programmers often use a *divide and conquer* approach to problem solving:
	- Break the problem into parts
	- Solve each part individually
	- Assemble into the larger solution
- One example of this technique is known as *top down design*

### Top Down Design

- Breaking the problem down into pieces makes it more manageable to solve
- *Top-down design* is a process in which:
	- A big problem is broken down into small sub-problems
		- Which can themselves be broken down into even smaller sub-problems

–And so on and so forth…

• First, start with a clear statement of the problem or concept

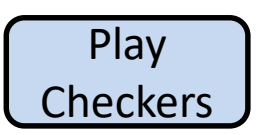

• A single big idea

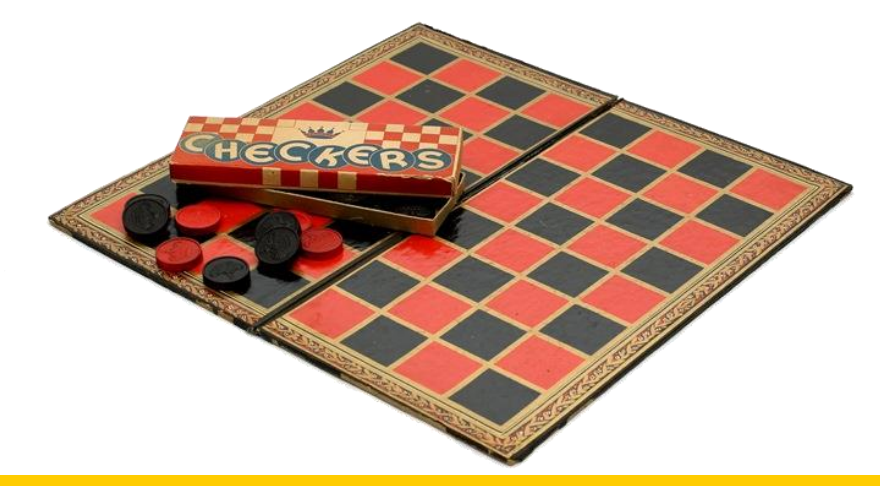

• Next, break it down into several parts

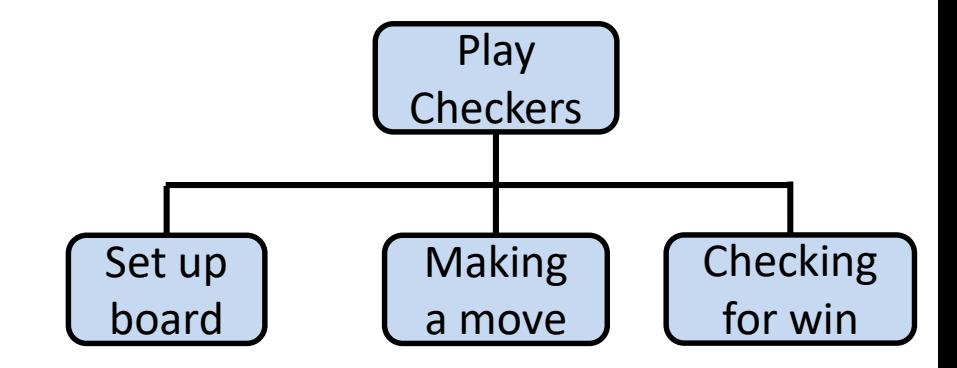

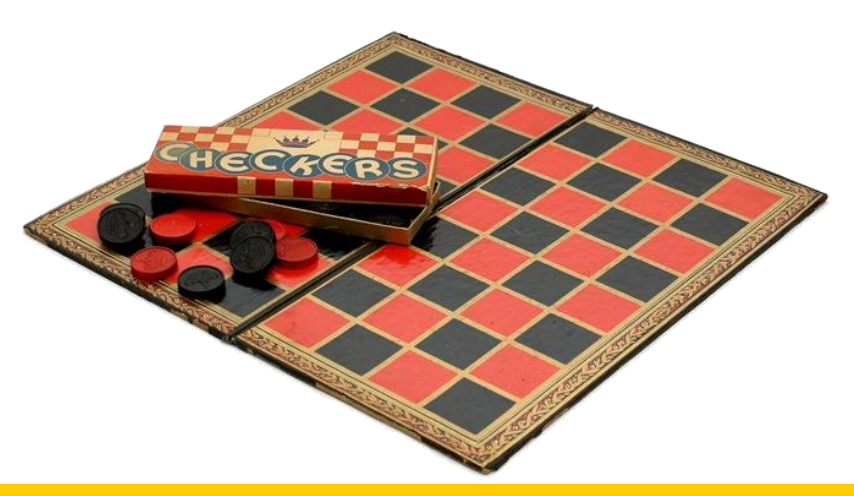

- Next, break it down into several parts
- If any of those parts can be further broken down, then the process continues…

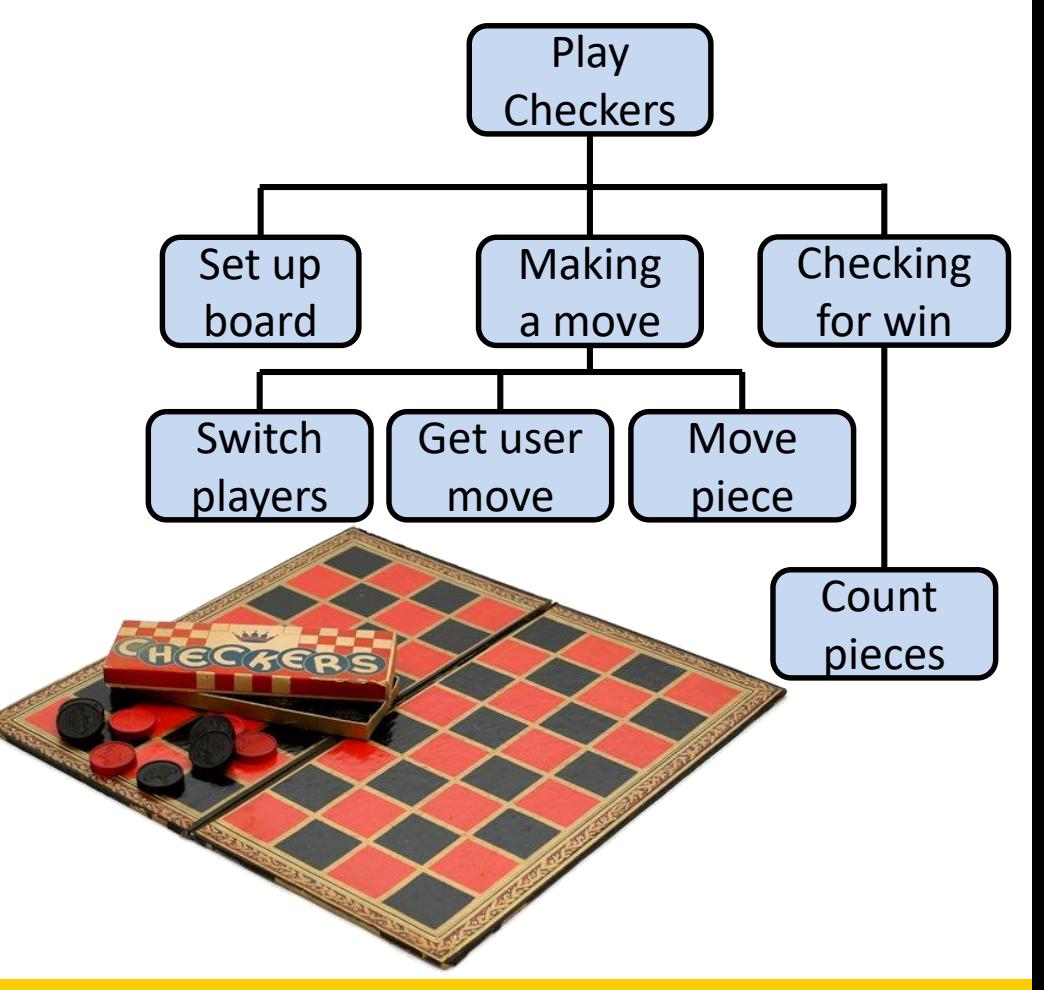

• And so on…

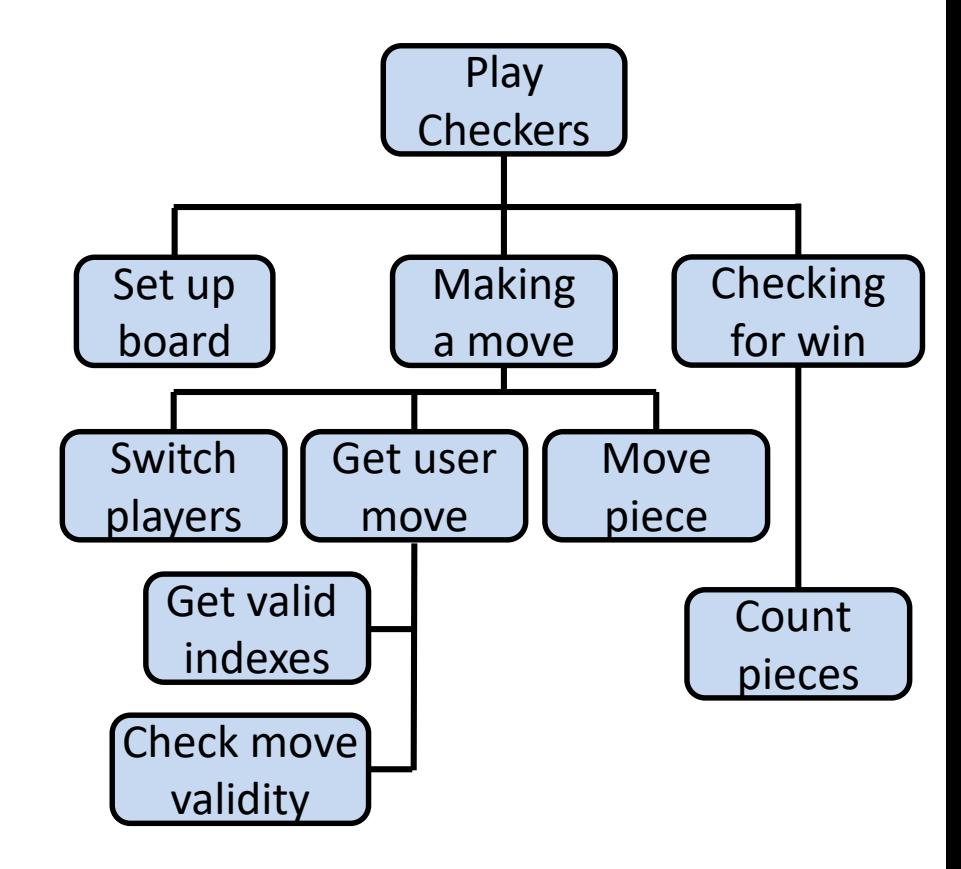

• Your final design might look like this chart, which shows the overall structure of the smaller pieces that together make up the "big idea" of the program

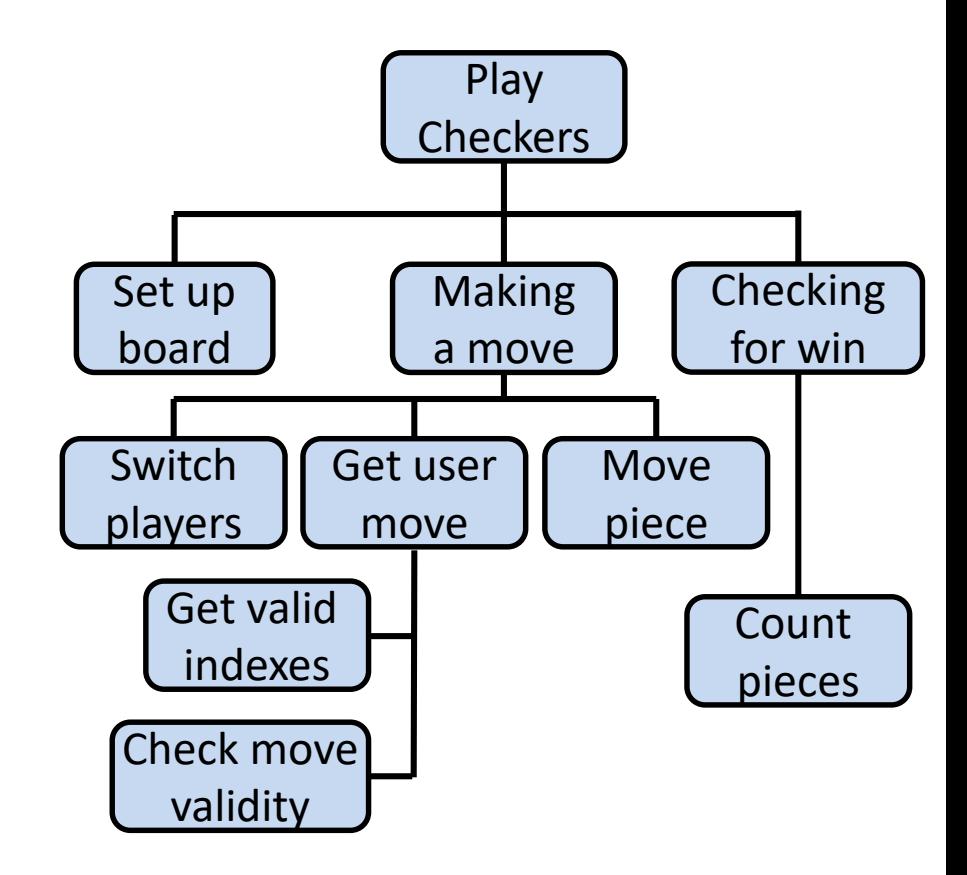

• This is like an upside-down "tree," where each of the nodes represents a single process (or a function)

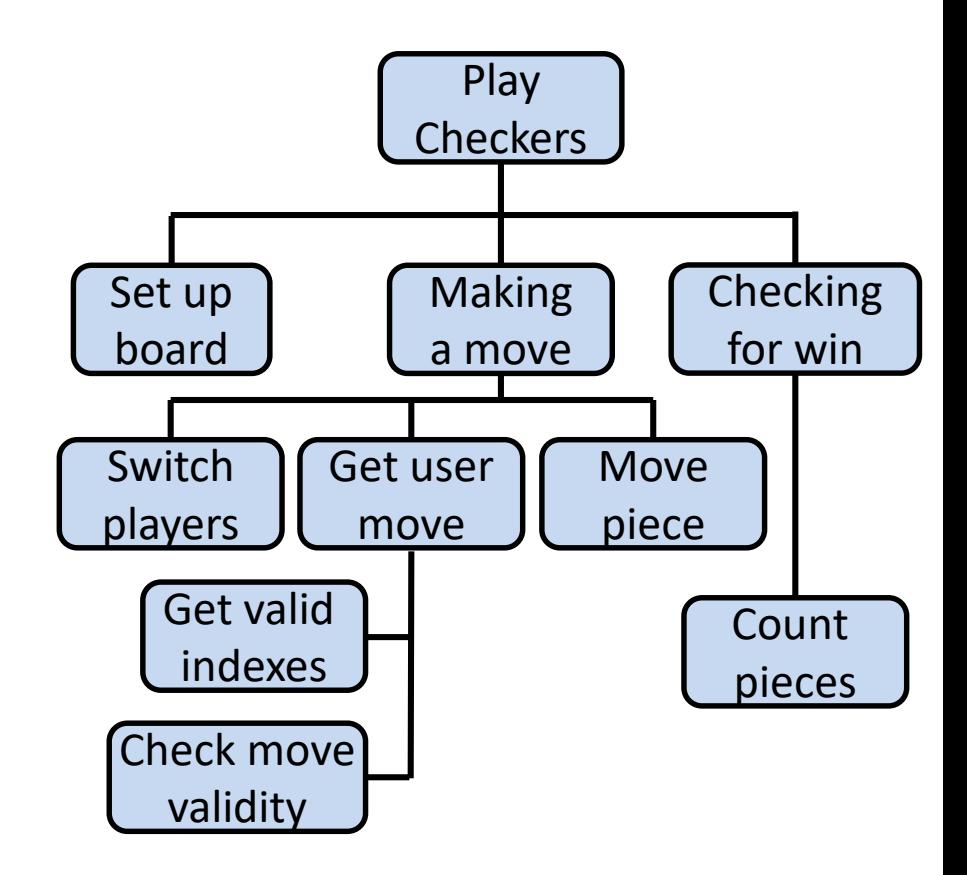

- The bottom nodes are "leaves" that represent pieces that need to be developed
- They are then recombined to create the solution to the original problem

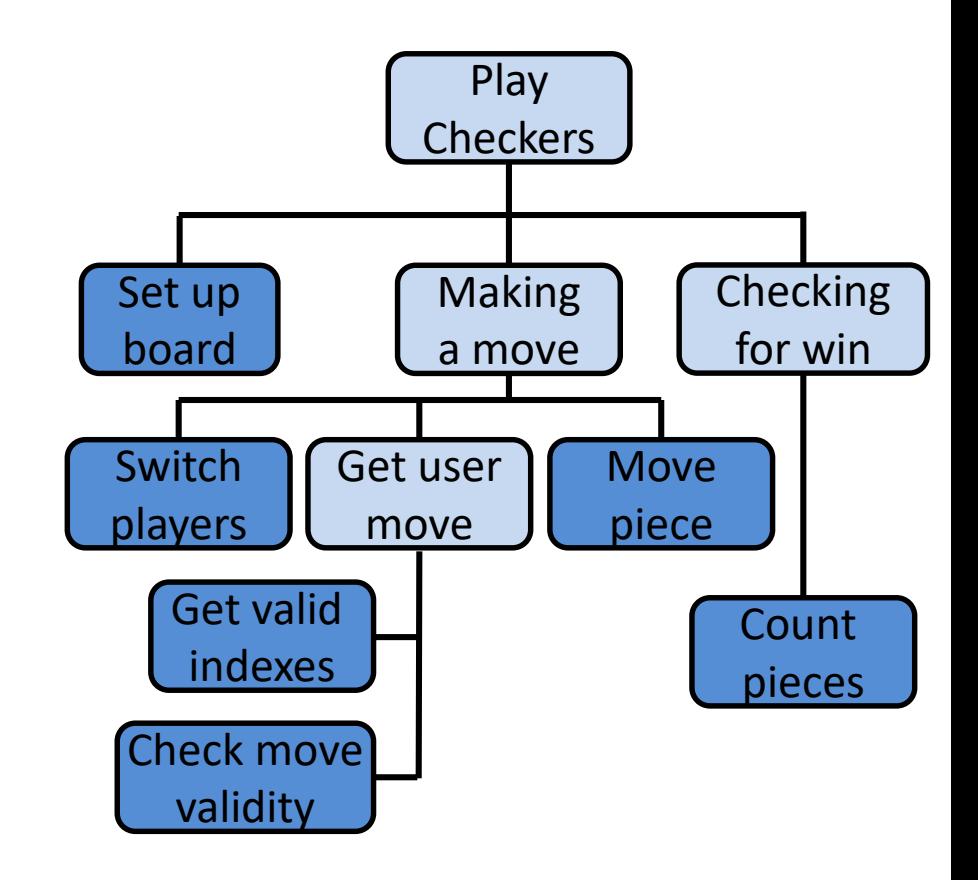

## Top Down Design

- We've created a simplified design that's easy to follow
- Still missing a couple pieces, but it's a start!
	- There's also no plan included for **main()**  in this design

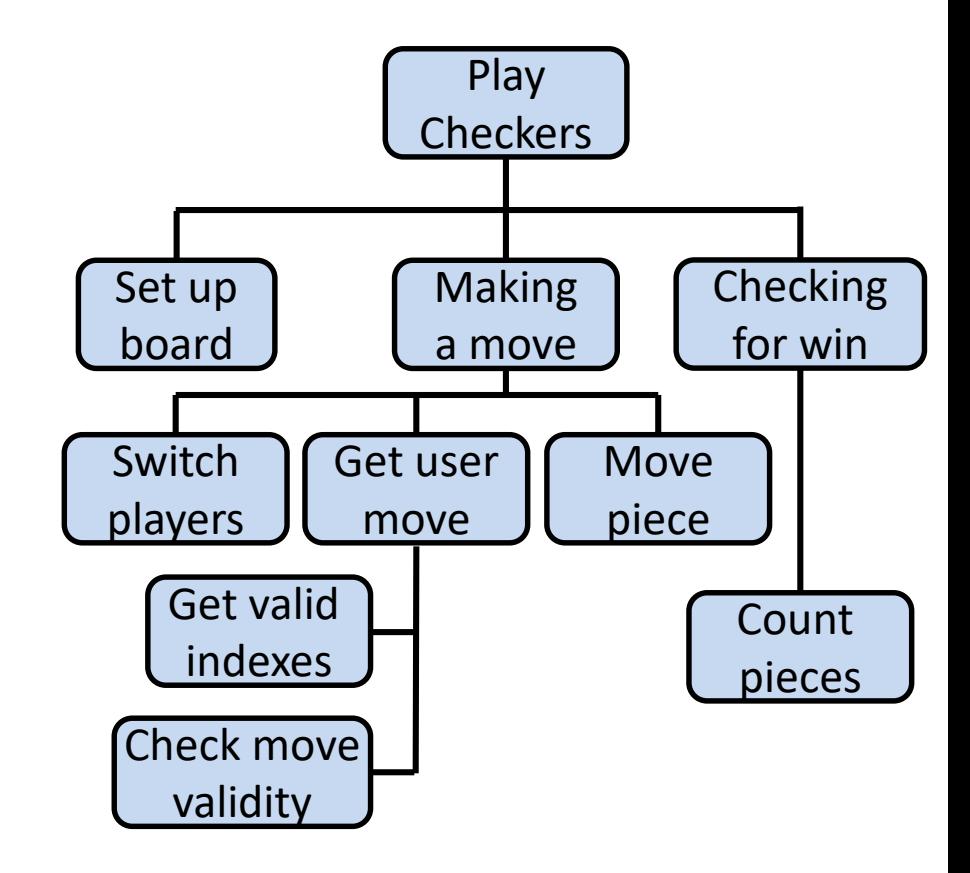

## Analogy: Essay Outline

- Think of it as an outline for a essay you're writing for a class assignment
- You don't just start writing things down!
	- You come up with a plan of the important points you'll cover, and in what order
	- This helps you to formulate your thoughts as well

HONORS UNIVERSITY IN MARYLAND

## Implementing a Design in Code

## Bottom Up Implementation

- Develop each of the modules separately
	- Test that each one works as expected
- Then combine into their larger parts
	- Continue until the program is complete

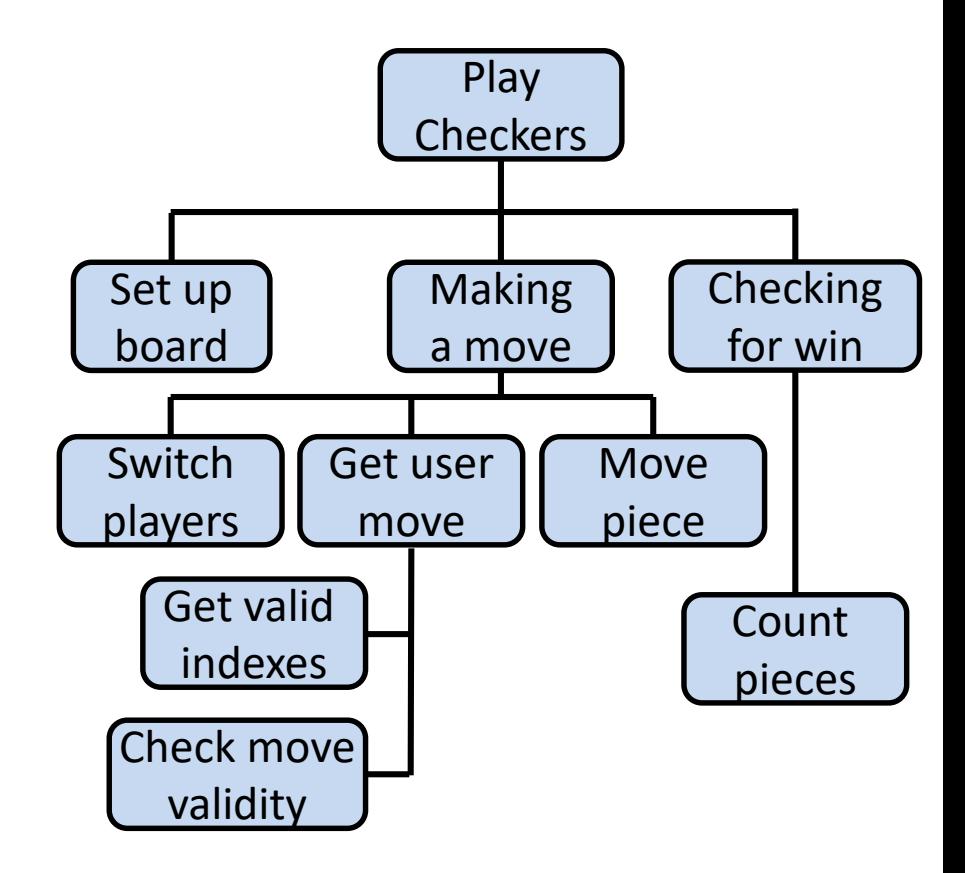

## Bottom Up Implementation

• To test your functions, you will probably use **main()** as a (temporary) test bed

– You can even call it **testMain()** if you want

- Call each function with different test inputs
	- How does the board setup work if it's 1x1?
	- Does the **if/else** work when switching players?
	- Ensure that functions "play nicely" together

## Top Down Implementation

- Sort of the "opposite" of bottom up
- Create "dummy" functions that fulfill the requirements, but don't perform their job
	- For example, a function that is supposed to get the user move; it takes in the board, but simply returns that they want to move to 0, 0
- Write up a "functional" **main()** that calls these dummy functions
	- Helps to pinpoint other functions you may need

## Which To Choose?

- Top down? Or bottom up?
- It's up to you!
	- As you do more programming, you will develop your own preference and style
- For now, just use something don't code up everything at once without testing anything!

# Daily emacs Shortcut

#### • **CTRL+V**

– Moves the screen down one "page"

#### • **M+V**

– Moves the screen up one "page"

#### Announcements

- Project 1 is out on Blackboard now
	- *Design* is due by Friday (Mar 29th) at 11:59:59 PM
		- Design is provided, but you must still think about it carefully to figure out how everything fits together!
	- *Project* is due by Friday (Apr 5th) at 11:59:59 PM
- Second midterm exam is April 15th and 16th

#### Image Sources

- Puzzle pieces (adapted from):
	- https://pixabay.com/p-308908/
- Helping hands:
	- https://pixabay.com/p-40805/
- Checkers:
	- https://en.wikipedia.org/wiki/File:The\_Childrens\_Museum\_of\_Indiana polis\_-\_Checkers.jpg